**Programa de Jornadas Escolares para el uso seguro y responsable de Internet por los menores** 

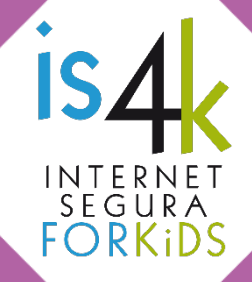

## **Unidad Didáctica 5 SABES ELEGIR**

La responsabilidad y el espíritu crítico son capacidades esenciales para los menores. Reforzarlas les ayudará a contrastar la información de Internet, reflexionar antes de aceptar contactos y reaccionar frente a los problemas que surjan.

#### **SESIONES Y OBJETIVOS**

#### Esto es un fake <a>  $5.1.$

- Reforzar su propia capacidad para detectar mensajes falsos o engañosos.
- Mostrar las motivaciones que hay detrás de este tipo de contenidos.
- Reconocer las características propias de las noticias falsas (*fake news*) y aprender a contrastar información.

#### Contactos y redes sociales  $\blacktriangleright$   $\blacktriangle$   $\mathcal{A}$   $\blacktriangleright$   $\mathcal{A}$  $5.2.$

- Concienciar sobre la simplicidad de la creación de un perfil falso en Internet.
- Dar a conocer las opciones de reacción ante un conflicto.
- Reforzar su propia capacidad para discernir si un contacto es de confianza.

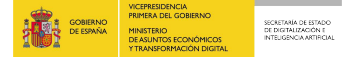

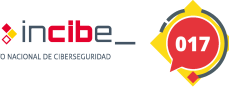

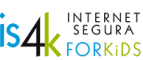

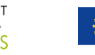

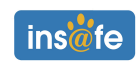

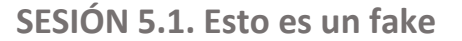

#### **RESUMEN**

En esta sesión vamos a poner en práctica pautas que nos ayuden a contrastar la información que buscamos o nos envían por Internet, para determinar su veracidad e identificar posibles contenidos falsos (del inglés *fakes*). Aprenderemos a buscar referencias, gestionar el sesgo de ciertos contenidos y hacer un uso inteligente de los buscadores de Internet.

#### **METODOLOGÍA**

La sesión tiene un enfoque comunicativo y participativo, de manera que sean los propios alumnos los que reflexionen sobre la realidad que se esconde tras los contenidos falsos de Internet, acordando en común conclusiones adaptadas a su nivel de comprensión.

#### **MATERIALES**

Noticias impresas (ver anexo 5.1) y un equipo multimedia para visualizar el vídeo.

#### **DESCRIPCIÓN DE LAS ACTIVIDADES**

1. **Reflexión inicial** (10')

Iniciaremos la actividad planteando algunas cuestiones: Si queremos ponernos al día de las noticias de actualidad o buscar información sobre un tema concreto, ¿acudimos a los periódicos o a la enciclopedia? Cuando nos surge una duda, ¿dónde la consultamos? ¿Creéis que en Internet siempre se puede encontrar la información que necesitamos?

#### 2. **Trabajo en grupo** (25')

Divididos en grupos de 5 alumnos, se repartirán las noticias impresas, de modo que todos los grupos tendrán el mismo material de trabajo (ver anexo 5.1). Comenzarán leyendo de forma individual la noticia que les haya tocado, para después preguntarse a si mismos cómo reaccionarían: ¿la compartiría?, ¿me genera dudas?

Es el momento de definir el concepto de *fake news.* Para ello podemos visualizar el vídeo [Las supernenas y las noticias falsas,](https://www.youtube.com/watch?v=UXrnv7Xl_L0) o bien, si no disponemos de equipo multimedia, explicaremos el concepto de forma sencilla.

Dejaremos unos minutos más para que compartan con el grupo sus noticias, y decidan si tendrían la misma reacción. ¿Estas noticias son reales o son un *fake*? ¿Qué técnicas se han utilizado en estas noticias para llamar nuestra atención?

#### 3. **Puesta en común** (15')

Una vez que cada grupo haya acordado su reacción respecto a las noticias, se pondrán en común los resultados con el gran grupo: ¿todos hemos reaccionado igual? Aclararemos qué noticias eran falsas, y cuáles no, dando pie al debate en grupo. Haremos especial hincapié en la primera reacción que cada uno tuvo ante las noticias: ¿las habrían compartido mayoritariamente?, ¿se habrían parado a analizar su autenticidad?, ¿qué consecuencias podría haber tenido esa difusión? A continuación, recapitularemos posibles pautas para analizar la información que encontramos en la Red, lanzando preguntas al grupo para promover conclusiones: ¿en qué debemos fijarnos?, ¿qué nos debe hacer sospechar?

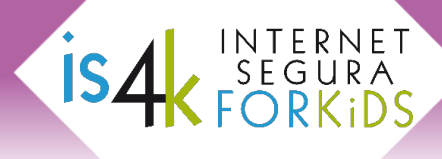

#### **NOTAS PARA DOCENTES**

*"No todo lo que encontramos en Internet es verdad".*

La **reflexión inicial** tiene como objetivo introducir la sesión en base a la idea de que hoy en día acudimos a Internet cuando necesitamos buscar información, pero también es el medio a través del cual recibimos noticias y contenidos de forma constante, aún sin buscarlos activamente. Lo ideal es evitar hablar en un principio de noticias falsas o contenidos dudosos, para no poner en alerta a los alumnos cuando desarrollen la actividad. De esta forma, comprobarán su nivel de precaución habitual cuando gestionan la información en Internet.

Casi de forma automática, recurrimos a Internet en cuanto nos surge cualquier duda, cuando queremos consultar el tiempo para el fin de semana o las películas de la cartelera. También buscamos las noticias de actualidad, las novedades y todo aquello que debemos conocer para estar al día. Además, en muchas ocasiones no es necesario buscar esa información, sino que aparece a modo de publicidad en las páginas web que visitamos, en nuestras redes sociales o son nuestras amistades las que nos la envían a través de un mensaje de WhatsApp.

Es fácil imaginar que para los menores esta forma de informarse está más normalizada, ya que no han conocido la necesidad de buscar información sin la posibilidad de acudir a Internet. Por ello, puede resultarles ajena la practicidad o utilidad de otras vías: para ellos no hay nada que no se pueda encontrar en Internet.

Para comenzar la actividad, dividiremos la clase en **grupos de trabajo** de 5 alumnos, cada uno de los cuales tendrá una noticia impresa (hay cinco diferentes, ver anexo 5.1.). Todos los grupos dispondrán de las mismas noticias. La dinámica consiste en valorar la noticia desde diferentes niveles. Primero, de forma individual, preguntándose a sí mismos si su primera reacción sería compartirla a través de mensajería instantánea u otras redes sociales.

A continuación, definiremos el concepto de *fake news*. El término *fake* hace referencia a aquellas noticias o contenidos falsos que circulan por Internet. Pueden haber sido creados de forma premeditada, o un contenido que se ha ido modificando a lo largo de su difusión.

Para ilustrar este concepto podemos visualizar directamente un vídeo $\star$ . Se proponen dos opciones, un capítulo de animación de personajes conocidos [Las supernenas y las noticias](https://www.youtube.com/watch?v=UXrnv7Xl_L0)  [falsas \(](https://www.youtube.com/watch?v=UXrnv7Xl_L0)3'20"), o un vídeo didáctico ilustrado para los más mayore[s ¿Qué hacemos con tanta](https://www.youtube.com/watch?v=RoBaPsoHNAM)  [noticia falsa en Internet?](https://www.youtube.com/watch?v=RoBaPsoHNAM) (3'21"). Ambos vídeos aportan una explicación cercana del concepto y algunas pautas a tener en cuenta para identificar o distinguir una noticia falsa:

- **•** Precaución ante páginas web y perfiles de redes sociales dedicados a publicar noticias escandalosas.
- Desconfiar de titulares excesivamente llamativos o morbosos.
- Dudar ante noticias trascendentes que no se han publicado en medios oficiales o reconocidos.
- Plantearse si los datos que aporta la noticia son posibles o realistas.
- Valorar las consecuencias de reaccionar precipitadamente ante una noticia o difundirla, sin antes haberla verificado o contrastado.
- Recordar que no todo lo que está en Internet es cierto.

 $*$  Si no disponemos de equipo audiovisual, podemos explicar el concepto de manera sencilla y proponer una lluvia de ideas en cuanto a los aspectos de prevención.

Una vez aclarado el concepto, los alumnos se estarán cuestionando si su noticia es un *fake* o no, así que les dejaremos unos minutos para que resuman a su grupo sus noticias, y decidan entre todos si ahora tendrían la misma reacción. ¿Son noticias reales? ¿Qué técnicas han utilizado para llamar nuestra atención?

**Un joven se duerme en la playa con una colchoneta en Ucrania y despierta en Crimea**  [noticia real]. Esta es la única noticia verídica en la actividad, a pesar de ser una historia llamativa. Recalcaremos los aspectos que debemos contrastar para comprobarlo: la fuente es conocida, incluye datos concretos (nombres, lugares, fechas), redacción profesional, enlace a otras fuentes reconocidas e imagen relacionada realista con el contenido. También señalar que es una situación extraña y poco común, pero realizable.

**Este grupo de jóvenes solo querían hacer una broma y mira lo que encontraron** [noticia ficticia]. Una de las técnicas más utilizadas para llamar la atención del público es utilizar titulares ambiguos que provocan curiosidad. Incluir vídeos sin concretar qué vamos a visualizar y avisar de ello en el titular suele atraer más visitas. Es importante fijarnos en el nombre del medio donde consultamos la noticia: puede ser una sátira o imitación falsa.

**¡Alerta 5 activada en la comunidad de Madrid! Jaguar fugado del zoo de Villamonte del Mayor** [noticia ficticia]. El uso de expresiones de alarma es una estrategia para provocar sensación de urgencia e inseguridad, alentando a los usuarios a compartir la noticia "por si fuera cierta". De nuevo, los datos utilizados no son auténticos (ni el pueblo, ni el supuesto zoo) o son genéricos (las autoridades, los vecinos, la propia fuente de información).

**¿Tomás leche cada día para desayunar? Ni te imaginas lo que estás bebiendo** [noticia ficticia]. Es frecuente que los titulares incluyan expresiones como "ni te imaginas", "mira lo que pasó", con el objetivo de atraer nuestra atención para entrar a leer la noticia. Las *fake news* encuentran en las redes sociales el medio ideal para difundirse rápidamente, pero no son fuentes seguras de información.

**Si tienes imanes en tu nevera tienes que leer esto** [noticia ficticia]. Como en las anteriores, si reflexionamos sobre las temáticas que tratan podemos resolver que no son realistas o verosímiles. Si estas noticias fueran ciertas, ¿no se habrían dado a conocer antes, en medios oficiales? ¿Antes de creernos algo así, no es lógico que necesitemos contrastar la información?

Por último, **resumiremos entre todos las conclusiones**, destacando aquellos detalles que nos han hecho sospechar o qué aspectos han resultado más difíciles de identificar, de manera que los alumnos sean conscientes de que sí pueden detectar un *fake* por sí mismos. Fomentaremos así su propia capacidad de crítica y análisis para utilizar Internet con responsabilidad.

Haremos especial hincapié en la primera reacción de cada uno tuvo ante las noticias. Muchos las habrían compartido sin considerar su autenticidad, y es fundamental que comprendan las consecuencias de esa difusión: alarma ciudadana, delitos de odio, desinformación, etc.

#### **RECUERDA**

Los contenidos falsos en Internet son intencionados, tienen como objetivo el beneficio económico o la manipulación de nuestras opiniones. Su difusión multiplica las consecuencias negativas y dificulta su control.

#### **SESIÓN 5.2. Contactos y redes sociales**

#### **RESUMEN**

En Internet no todo el mundo es quien dice ser, y para cualquiera, pero sobre todo para los menores, un engaño en la Red puede tener graves consecuencias. Es necesario que normalicen esta realidad, habituándose a cuestionar los mensajes, peticiones e imágenes recibidas, y reaccionar adecuadamente en caso de problemas, sin aceptar chantajes, pidiendo ayuda, bloqueando y denunciando.

#### **METODOLOGÍA**

La actividad está orientada a promover la reflexión individual, basada en la simulación de las estrategias utilizadas en las propias redes sociales y la elaboración de conclusiones en grupo.

#### **MATERIALES**

Una ficha impresa para cada alumno (ver anexo 5.2) y equipo multimedia.

#### **DESCRIPCIÓN DE LA ACTIVIDAD**

#### **1. Reflexión inicial (10)**

Comenzaremos la sesión introduciendo la temática de las redes sociales: ¿qué redes sociales utilizan?, ¿cuáles les gustaría utilizar? y ¿para qué las utilizamos? Este sondeo puede abrir la puerta a muchas cuestiones: cuántos contactos tienen, si son conocidos o desconocidos, cómo llegaron a su lista de amigos, etc.

#### **2. Vamos a registrarnos en una red social** (15')

Cada alumno inventará un perfil en una red social ficticia (*Snapinstaface*), con datos imaginarios, completando la ficha proporcionada (ver anexo 5.2). Dejaremos total libertad para que creen sus perfiles, de manera que unos los harán más llamativos y otros más sencillos, unos serán más realistas y otros más descabellados. Los utilizaremos a modo de muestra de los contactos que podemos encontrar en Internet. Cuando terminen, los recogeremos para comenzar la actividad en grupo.

#### **3. Tienes una solicitud de amistad** (15')

Formaremos pequeños grupos, repartiendo los perfiles que hemos creado de forma aleatoria como si fueran solicitudes de amistad. Deberán decidir primero individualmente si aceptarían esa solicitud. En caso afirmativo, mostrarán su perfil al resto para ver si los demás le agregarían como amigo/a también o no. Por último, deben ponerse de acuerdo sobre el perfil más confiable entre los que disponen.

#### **4. Reflexión final** (10')

Finalmente se hará una puesta en común en gran grupo: ¿cuántas solicitudes de amistad habéis aceptado cada uno? Y ¿qué perfil de confianza habéis seleccionado? Debatiremos las características de esos perfiles, reflexionando sobre sus motivaciones y argumentos a la hora de aceptar contactos de desconocidos en Internet, recordando en última instancia que todos estos perfiles eran perfiles falsos, inventados. ¿Os resultó fácil crear un perfil en cuestión de 10 minutos? ¿Sabéis para qué pueden utilizar un perfil falso contra nosotros? Para concluir, recordaremos las opciones de bloqueo y denuncia de los centros de ayuda de las redes sociales, desde la web de IS4K.

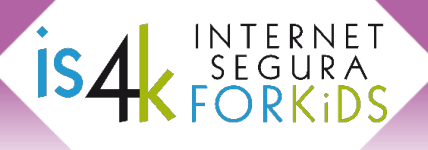

#### **NOTAS PARA DOCENTES**

*"Existen formas saludables de relacionarse en Internet: la mejor herramienta de prevención en las redes sociales es tu propia capacidad para gestionar tus contactos"*

Esta sesión pretende transmitirles la idea de que sí podemos relacionarnos en Internet de forma responsable, segura y positiva. Pero para ello es necesario que comprendan la importancia de centrar sus amistades online en personas "de confianza". Para comenzar, la **reflexión inicial** girará en torno al peso que ocupan las redes sociales en su vida.

Tenemos que aceptar que las redes sociales han llegado pisando fuerte a nuestro día a día, y lo han hecho para quedarse. Es una nueva forma de relacionarse para los adultos, pero para los menores, que han nacido en la sociedad digital, es un medio tan normalizado como el mundo físico. Simplemente un entorno social más, donde conocer gente, divertirse y experimentar. Todas ellas conductas naturales para su edad, solo que en un entorno más complejo, con más posibilidades y también algunos riesgos.

Es lógico que al trabajar estos temas con los menores se nos enciendan todas las alarmas, al oírles hablar de contactos con desconocidos, o que es un lugar donde buscan incluso pareja. A pesar de ello, conviene no transmitir en este punto de la sesión esos temores, para evitar que tengan una actitud defensiva o desconfiada en la actividad.

Con este sondeo previo, conoceremos qué redes sociales utilizan (o cuáles les gustaría utilizar si son más pequeños). De esta forma, buscamos llegar a datos más concretos sobre sus relaciones online: cuántos contactos tienen, si son conocidos o desconocidos, o cómo llegaron a su lista de amigos.

Para **la dinámica**, entregaremos a cada alumno una copia de la ficha de registro de nuestra red social ficticia, *Snapinstaface* (ver anexo 5.2). Deben completarla, creando así un perfil inventado con datos imaginarios. Es importante recalcar que pueden crear el perfil que quieran, pero nunca con sus datos personales, debe ser anónimo. Para la fotografía de perfil, dibujarán un retrato lo más detallado posible de su personaje imaginario.

De manera natural, en este tipo de ejercicios es habitual que algunos participantes sean más atrevidos y otros más moderados, pero esto forma parte de la actividad. Así crearán perfiles muy diferentes, más llamativos o sencillos, realistas o incoherentes.

Todos ellos compondrán una representación de los contactos que los mismos menores se pueden encontrar en Internet, donde hay perfiles reales (o que lo parecen), pero también otros extravagantes, humorísticos, falsos o inquietantes. Cualquiera puede ser inofensivo o malicioso, no hay forma de saberlo cuando llega una solicitud de amistad. Esta característica de las redes sociales es precisamente la base de esta dinámica.

Una vez que terminen de crear su perfil, los recogeremos para comenzar la actividad en grupos. Los repartiremos de nuevo aleatoriamente para que cada uno tenga un perfil diferente al que diseñó, y pueda analizarlo.

Dividiremos la clase para **trabajar en pequeños grupos**. Cada alumno tendrá en sus manos un perfil que otro participante ha creado, y representa una nueva solicitud de amistad.

Primero, de manera individual, analizarán el perfil y sus detalles, decidiendo si aceptarían esa solicitud incluyéndola en su lista de contactos, o no. En caso negativo, dejarán el perfil boca abajo en la mesa, y más adelante deberán argumentar su decisión. Por el contrario, en caso afirmativo, presentarán su perfil al resto del grupo, para ver si los demás le agregarían como amigo/a también o no.

Esta cadena de contactos es similar a la dinámica que mueve sus redes sociales: sus listas de amigos crecen rápidamente por "amigos de amigos", en muchos casos verdaderos desconocidos. Cuando reciben una solicitud de amistad, solo disponen de una o varias imágenes y algunos datos personales, igual que en esta actividad. Y estos perfiles pueden ser reales, o no.

Finalmente, cada grupo escogerá de mutuo acuerdo el perfil que consideran más "de confianza", para presentarlo al resto de la clase.

Llegamos a la **reflexión final**, donde llevaremos a cabo una puesta en común entre todos los grupos. Lanzaremos preguntas para analizar el resultado de la dinámica. Valoraremos datos respecto a cuántas solicitudes de amistad han aceptado a nivel individual, qué perfiles les han resultado más realistas y cuál han seleccionado como más fiable.

Analizaremos las características de esos perfiles "de confianza": ¿qué datos les han generado confianza, tal vez una imagen realista, o un nombre conocido?, ¿han tenido en cuenta que tengan su misma edad, que vivan en su zona o que compartan aficiones? o ¿los perfiles divertidos y atrevidos les han llamado la atención? No olvidaremos los perfiles que están boca abajo en las mesas: ¿qué les ha hecho sospechar de estos personajes? ¿Qué los diferencia de los perfiles "de confianza"?

Es el momento de desmontar este tipo de creencias, de reflexionar y ser críticos: todos los perfiles los han creado ellos, son falsos, y no les ha llevado más de 10 minutos. Si no conocemos a ninguno de estos personajes en realidad, ¿por qué hemos aceptado su solicitud? ¿Cuánto creen que tardaría una persona que quiere hacerles daño en crear un perfil como estos? ¿Sería complicado inventarse datos que nos resulten atractivos, o que parezcan realistas, igual que han hecho ellos en la actividad? ¿Tendrían dificultad para encontrar una imagen que llamara su atención?

Dejaremos que sean ellos los que nombren los riesgos que puede haber detrás de estos perfiles falsos, porque en su mayoría los conocen: engaños, acoso entre iguales, sextorsión, manipulación por parte de un adulto, etc. Recalcaremos que, si a pesar de conocer los riesgos, no analizan con cuidado cada solicitud de amistad que aceptan, no están utilizando Internet de forma segura, y las consecuencias pueden ser graves.

Para finalizar la sesión, recordaremos las opciones de los centros de ayuda de las redes sociales desde [la web de IS4K.](https://www.is4k.es/preguntas-frecuentes#bloquear_reportar) Todas estas plataformas disponen de herramientas para bloquear y reportar usuarios o mensajes de abuso, acoso o suplantaciones de identidad. También nombraremos otras pautas básicas a la hora de reaccionar ante un problema, como pedir ayuda, hablar con amigos y familiares de lo que está ocurriendo o denunciar estos abusos ante las fuerzas de seguridad.

#### **RECUERDA**

Cualquiera puede hacerse pasar por otra persona en Internet, y si no conoces a alguien personalmente, es un desconocido. Revisa con frecuencia tu lista de contactos, y analiza de forma crítica cada solicitud de amistad.

**Programa de Jornadas Escolares para el uso seguro y responsable de Internet por los menores** 

# .<br>ISZ INTERNET<br>SEGURA<br>FORKIDS

#### **Unidad Didáctica 5. Sabes elegir**

## ANEXOS

**Programa de Jornadas Escolares UD 5. Sabes elegir** 

**ANEXO 5.1, noticias online** (a recortar y entregar al alumnado)

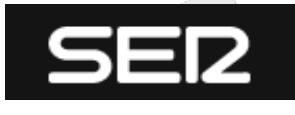

**Internacional SUCESOS** 

**CADENA SER Madrid** 11/08/2017

## Un joven se duerme en la playa con una colchoneta en Ucrania y despierta en Crimea

*Atravesó el Mar Negro en la colchoneta y pasó tres días flotando sin comida y sin agua.* Sucedió el pasado sábado 5 de agosto en Lazurne, una localidad costera situada en Ucrania. El joven Mykhailo Doroshenko de 19 años y socorrista de la misma playa, decidió dormir en una especie de colchoneta hinchable al lado del muelle y pasar allí la noche, entonces ocurrió lo peor. **S**e despertó en mar abierto, concretamente en medio del mar Negro**.** El joven declaró al

periódico ucraniano *Komsomolskaya Pravda* que en un primer momento le pareció "una aventura divertida" y que algún barco le rescataría, según recoge *The Telegraph*. "El segundo día no fue divertido en absoluto", sentenció. El socorrista pasó tres días flotando en medio del mar, sin comida y sin agua potable, y soportando temperaturas que rondan los 40 ºC. Finalmente, los guardas fronterizos de Crimea le encontraron y fue llevado inmediatamente al hospital por deshidratación y agotamiento por la exposición al sol. El joven recorrió en total unos 64 km desde Lazurne hasta la costa de Crimea.

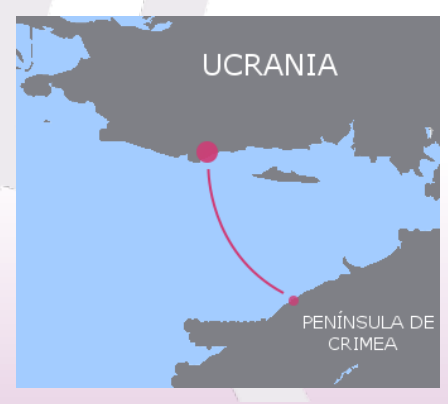

### The MUNDO<sup>(||</sup>|) Sociedad

05/06/2017

### Este grupo de jóvenes solo querían hacer una broma y mira lo que encontraron (vídeo)

A veces, las bromas pueden jugar una mala pasada. Pero, cuando el objetivo es divertirse, preferimos no pensar demasiado en las consecuencias. Eso pensaban un grupo de jóvenes de Chatfordshire, California.

Una tarde en que se encontraban juntos buscando cómo divertirse, decidieron preparar una broma a sus vecinos. La broma consistía en abrir la llave del agua de una de las alcantarillas de su calle,

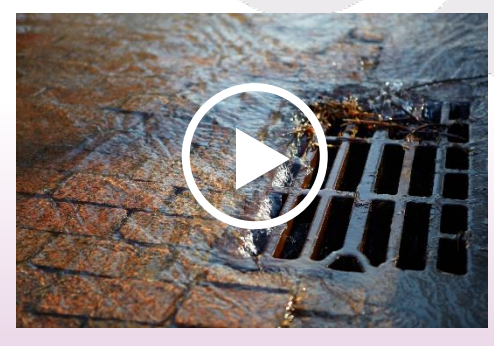

de forma que el agua inundará las tuberías y rebosara por las aceras. Pensaban grabar la reacción de sus vecinos, pero algo no salió como esperaban. Cuando el agua empezó a salir por la alcantarilla, llevaba consigo todo tipo de desperdicios acumulados: palos, hojas, plásticos… Lo que no esperaban es que un animal de 30 kg fuera a surgir de las profundidades del sistema de alcantarillado, enloquecido por la inundación. Los gritos de este grupo de jóvenes ponen los pelos de punta…

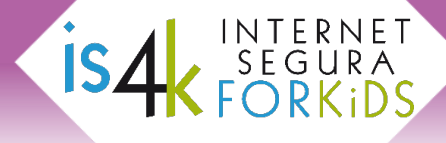

#### **ANEXO 5.1 (continuación), noticias online** (a recortar y entregar al alumnado)

## **VISIONTODAY**

ALERTA EN ESPAÑA

## ¡Alerta 5 activada en la comunidad de Madrid! Jaguar fugado del zoo de Villamonte del Mayor

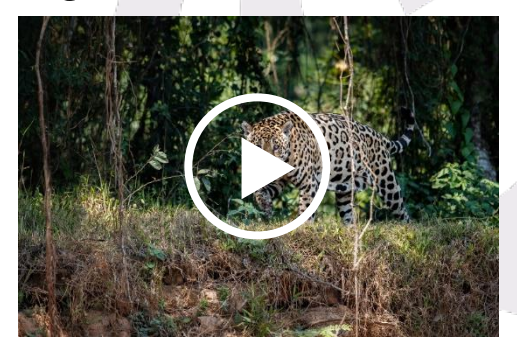

*Ya se cuentan varios heridos a su paso y aún no han conseguido localizar al animal.*

Los servicios nacionales de protección animal han activado la alerta de nivel 5 en toda la comunidad de Madrid y provincias cercanas hasta que encuentren y capturen al animal. Un jaguar macho de 2 años de edad se ha escapado de madrugada del zoo municipal de Villamonte del Mayor, aprovechando un apagón eléctrico que ha causado un fallo del sistema de seguridad. Varios vecinos son testigos de cómo un

jaguar está atemorizando los pueblos a su paso. Un vecino ha conseguido captar en vídeo el momento en el que el animal se cruzaba delante de su coche. Las autoridades no habían activado la alerta hasta ahora para no alarmar a la población, pero dado el número de víctimas no han podido esconder más tiempo esta situación. El jaguar fugado ya ha atacado a varias personas en toda la comunidad y es previsible que lo siga haciendo. Los jaguares son conocidos por su agresividad y sus peligrosas técnicas de caza. Se aconseja a todos los habitantes de la zona que no salgan de sus casas y eviten pasear por cualquier zona alejada de la población.

## facebook

¿Tomás leche cada día para desayunar? Ni te imaginas lo que estás bebiendo…

Comentar

 $\triangle$  Comparti

¿Sabes que los cartones de leche que no se venden dentro del plazo de caducidad, regresan a la fábrica para ser re-pasteurizados y vuelven al supermercado de nuevo?

Me qusta

Increíble ¿verdad? Pues la Ley permite a las centrales lecheras repetir este ciclo hasta 5 veces, lo que termina dejando la leche casi sin sabor y con una importante reducción de su calidad y valor nutricional. Cuando la leche llega al supermercado para la venta al consumidor, el cartón debe mostrar un pequeño número que está marcado en su parte inferior. Ese número varía del 1 al 5. Por ejemplo, si un cartón tiene el número 1, significa que es la primera vez que sale de la fábrica y llega al supermercado para su venta, pero si tiene el número 4, significa que caducó 3 veces y que fue re-pasteurizada 3 veces, volviendo al supermercado para tratar de ser vendida y así

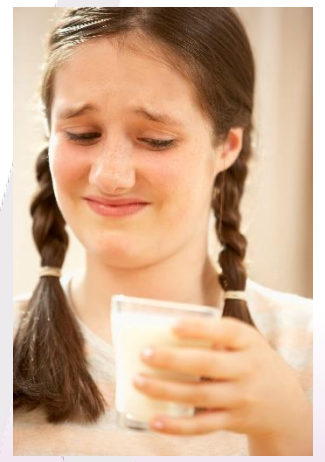

OD \$147 993 veces compartido

sucesivamente. Así es que, ya sabes, cuando compres leche, mira el fondo del cartón y no compres cajas que tengan los números 4 o 5, y para los más escrupulosos, ¡ni siquiera el 3!

**Programa de Jornadas Escolares UD 5. Sabes elegir** 

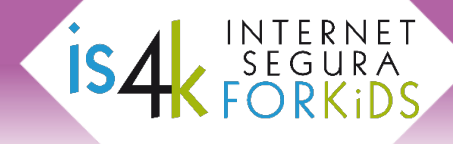

#### **ANEXO 5.1 (continuación), noticias online** (a recortar y entregar al alumnado)

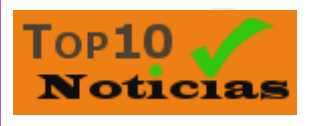

#### SALUD Y BIENESTAR 10/05/2007

### Si tienes imanes en tu nevera tienes que leer esto

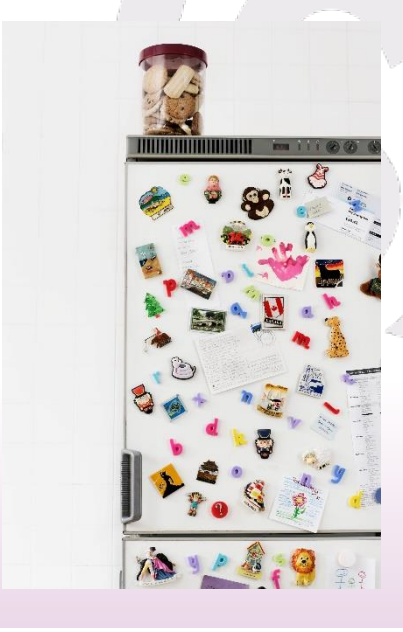

*Un estudio de la Universidad de Princeton acaba de salir a la luz, y los resultados son alarmantes.* Durante varios meses estuvieron alimentando dos grupos de ratones, un grupo con comida guardada en una nevera, y al otro con comida guardada en una nevera pero con varios imanes decorativos pegados en su puerta. El objeto del estudio era ver cómo afectaban las radiaciones electromagnéticas de los imanes en los alimentos. Sorprendentemente y tras rigurosos estudios clínicos, constataron que el grupo de ratones que consumieron la comida irradiada por los imanes tenía un 87% más de probabilidades de contraer enfermedades graves. Todos tenemos algún imán en la nevera, como elemento decorativo, sin que hasta ahora se sospechara que fueran perjudiciales, pero son letales. Si tenéis algún imán, quitadlo rápidamente y ponedlo lejos de cualquier alimento. Inexplicablemente el Gobierno Español no ha comunicado ningún mensaje de aviso.

**Programa de Jornadas Escolares UD 5. Sabes elegir** 

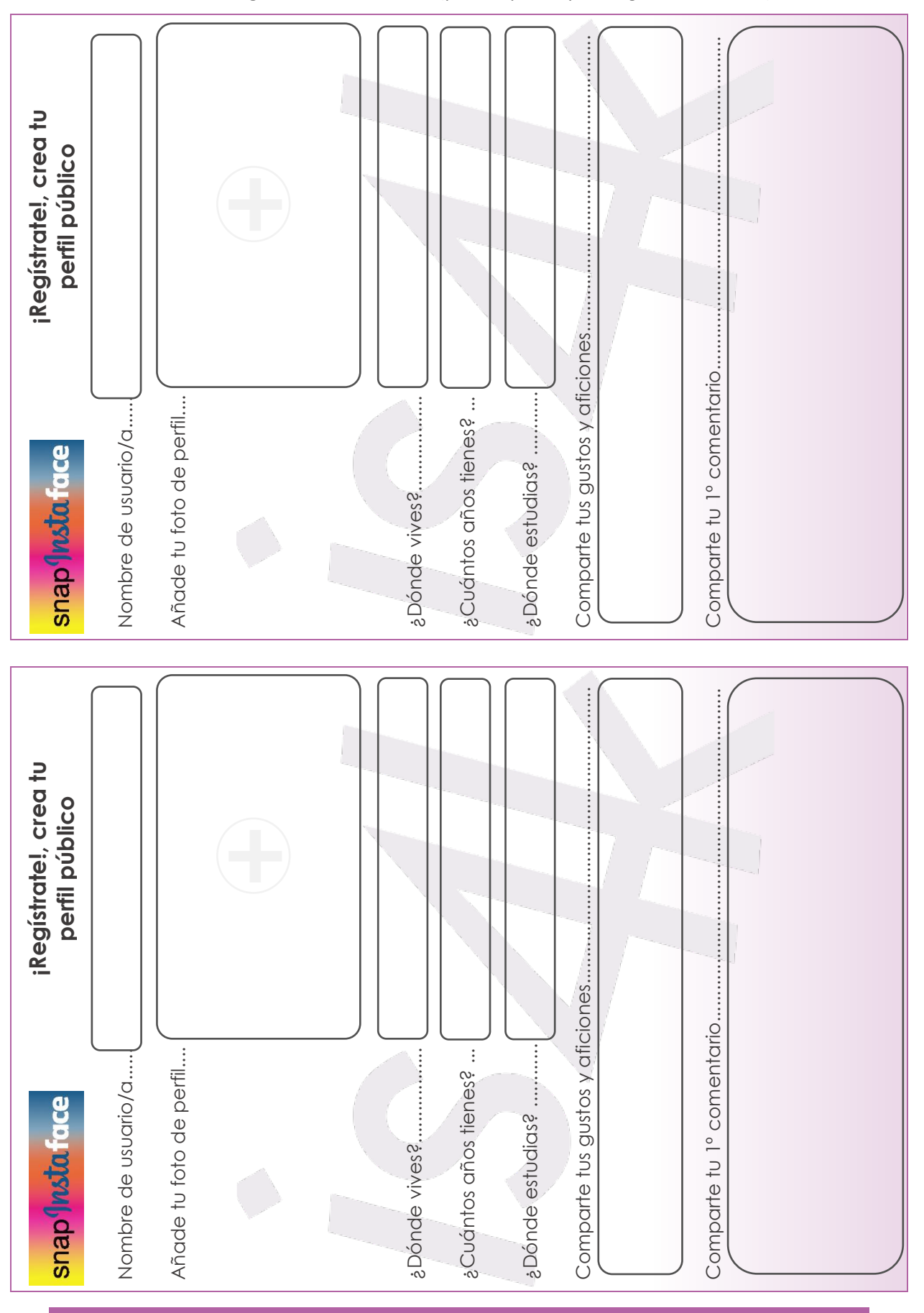

#### **ANEXO 5.2, ficha de registro en la red social** (para imprimir y entregar al alumnado)

**ISA INTERNET** 

**Programa de Jornadas Escolares para el uso seguro y responsable de Internet por los menores** 

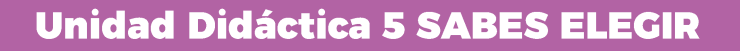

## www.is4k.es

#### **f** Internet Segura for Kids @is4k

#### **ENLACES DE AMPLIACIÓN DE CONTENIDOS (www.is4k.es)**

- [Lo que necesitas saber sobre… \(](https://www.is4k.es/necesitas-saber)ciberacoso, sexting, grooming, privacidad, etc.)
- [La web que queremos](http://www.webwewant.eu/es/) (sitio web cuyo objetivo es ayudar a los jóvenes a desarrollar su creatividad y el pensamiento crítico)
- [Fake news: ayúdales a protegerse de las mentiras que circulan por Internet \(](https://www.is4k.es/blog/fake-news-ayudales-protegerse-de-las-mentiras-que-circulan-por-internet)artículo dedicado al desarrollo del pensamiento crítico en los menores)
- [WhatsApp el compañero ideal de los bulos](https://www.osi.es/es/actualidad/blog/2017/07/12/whatsapp-el-companero-ideal-de-los-bulos) y [Microondas, iPhone 6 y otros bulos](https://www.osi.es/es/actualidad/blog/2014/10/20/microondas-iphone-6-y-otros-bulos-online) [online \(](https://www.osi.es/es/actualidad/blog/2014/10/20/microondas-iphone-6-y-otros-bulos-online)artículos de la Oficina de Seguridad del Internauta)
- [Cuando los menores se hacen pasar por otros en Internet](https://www.is4k.es/blog/cuando-los-menores-se-hacen-pasar-por-otros-en-internet)  $y_i$  *De verdad sabes quién* [es ese nuevo amigo online? \(](https://www.is4k.es/blog/de-verdad-sabes-quien-es-ese-nuevo-amigo-online)artículos acerca de la suplantación y el contacto con desconocidos)
- [Cómo denunciar un mensaje ofensivo o bloquear un usuario en Internet \(](https://www.is4k.es/preguntas-frecuentes#bloquear_reportar)con enlaces a los centros de seguridad de las principales redes sociales)

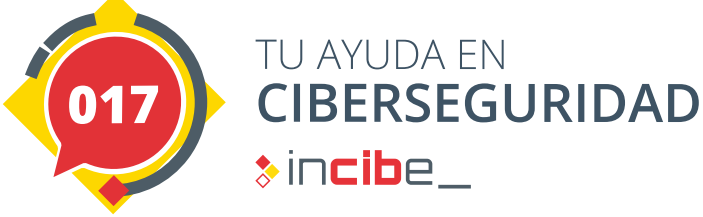

#### **LICENCIA DE CONTENIDOS**

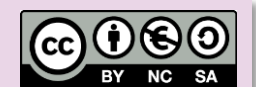

SEGU

La presente publicación pertenece a **INCIBE (Instituto Nacional de Ciberseguridad)** y está bajo una licencia **Reconocimiento-No Comercial-Compartir Igual 4.0 Internacional de Creative Commons**. Por esta razón está permitido copiar, distribuir y comunicar públicamente esta obra bajo las condiciones siguientes:

- **Reconocimiento**. El contenido de esta publicación se puede reproducir total o parcialmente por terceros, citando su procedencia y haciendo referencia expresa tanto a **INCIBE y** la iniciativa **Internet Segura for Kids (IS4K)** como a sus sitios web: **https://www.incibe.es** y **https://www.is4k.es**. Dicho reconocimiento no podrá en ningún caso sugerir que INCIBE presta apoyo a dicho tercero o apoya el uso que hace de su obra.
- **Uso No Comercial**. El material original y los trabajos derivados pueden ser distribuidos, copiados y exhibidos mientras su uso no tenga fines comerciales.
- **Compartir Igual**. Si altera o transforma esta obra, o genera una obra derivada, sólo puede distribuirla bajo esta misma licencia.

Al reutilizar o distribuir la obra, tiene que dejar bien claro los términos de la licencia de esta obra. Alguna de estas condiciones puede no aplicarse si se obtiene el permiso de INCIBE como titular de los derechos de autor.

Texto completo de la licencia: **https://creativecommons.org/licenses/by-nc-sa/4.0/deed.es\_ES**

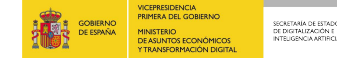

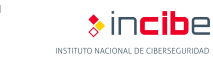

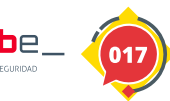

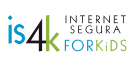

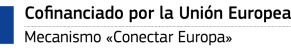